## Peergroup am 16. Mai 2018

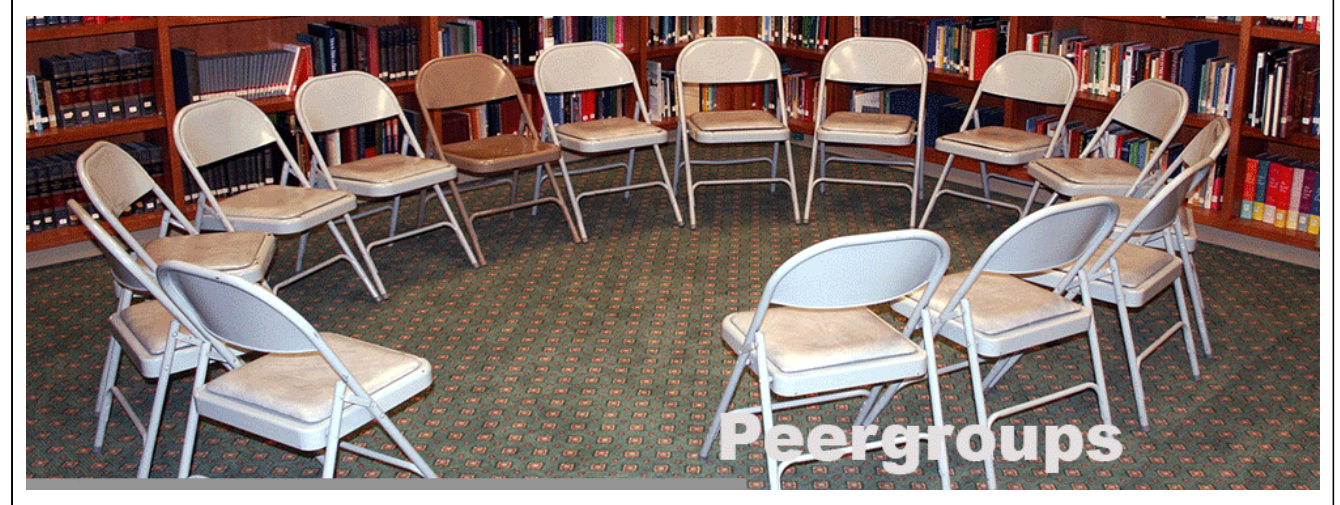

Das Onlineangebot soll Ihnen Gelegenheit zum Üben geben, damit Sie nicht aus der Übung kommen. Zugang haben alle Nutzer im [3. Zugangslevel.](https://wiki-to-yes.org/Zugangsrechte) Helfen Sie bei der Planung, indem Sie sich zu dem Übungstermin anmelden, auch wenn es keine Teilnahmevoraussetzung ist.

 $\rightarrow$  [Teilnahme bestätigen](https://wiki-to-yes.org/tiki-calendar_edit_item.php?add_me=y&viewcalitemId=22)

## Zugang

## Agenda

Das Thema *Erscheinungsformen des aktiven Zuhörens* setzt sich mit der Anwendung des aktiven Zuhörens innerhalb der Mediation auseinander. Geübt wird die phasenorientierte Kommunikation.

## Anleitung

Sie müssen angemeldet sein und benötigen einen Chrome oder Firefox Browser. Klicken Sie bitte auf den nachfolgenden Button, um sich mit der Technik vertraut zu machen.

 $\rightarrow$  [BigBlueButton-Anleitung](https://wiki-to-yes.org/BBB-Information)

Das Training fügt sich in das Peergroup-Konzept ein.

 $\rightarrow$  [Übersicht](https://wiki-to-yes.org/Peergroups)  $\rightarrow$  [Peergroup-Management](https://wiki-to-yes.org/PeergroupManagement)

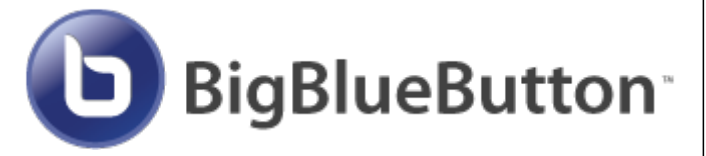

[Weiter](https://wiki-to-yes.org/RoundTables) Hinweise und Fußnoten

Siehe auch: [Meetings](https://wiki-to-yes.org/Meetings), [BBB-Information](https://wiki-to-yes.org/BBB-Information) Diskussion (Foren): Siehe [Fragestunden und RoundTables,](https://wiki-to-yes.org/forumthread178) [Fragen zur Mediation](https://wiki-to-yes.org/forum3)